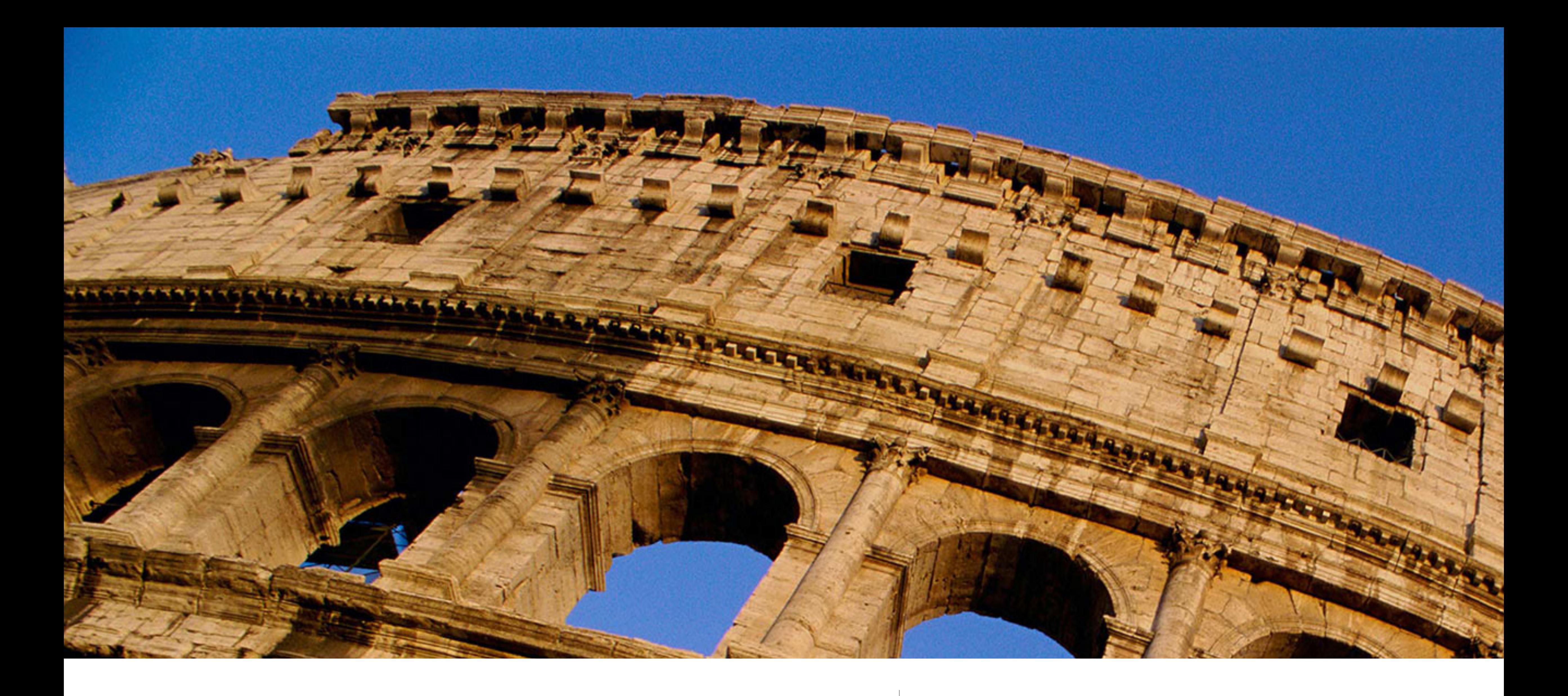

### Machine Planning with WaveFront | Daniel Perano

# GOAP: Goal Oriented Action Planning

- Starting State
- Goal State
- Actions we can take
- We want the "best" way to attain the goal
- GOAP is domain independent (general)

# Example: Pathfinding

- Start Position
- Goal Position
- 1 Action Move
- A\* is specific, but GOAP is generalized to all problems that can be expressed as states and actions

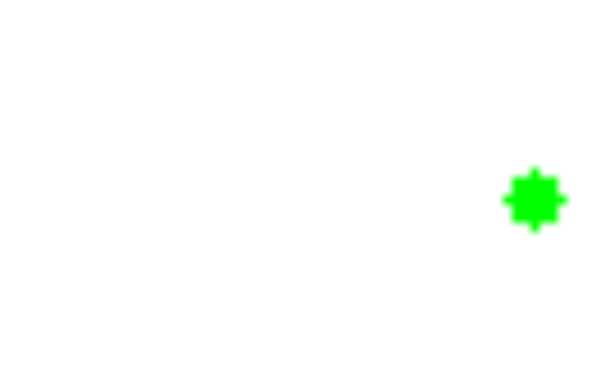

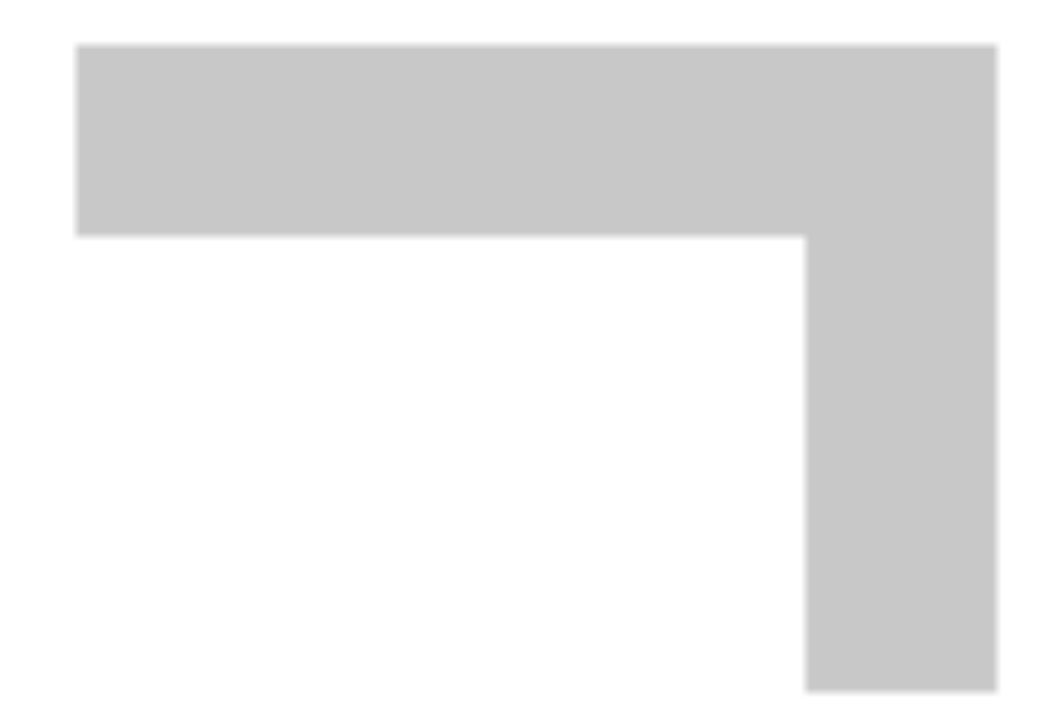

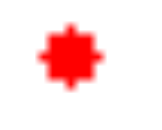

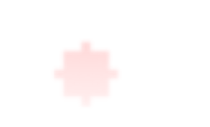

# Background: Graph Search Algorithms

• Planning is often expressed as a search over a state graph:

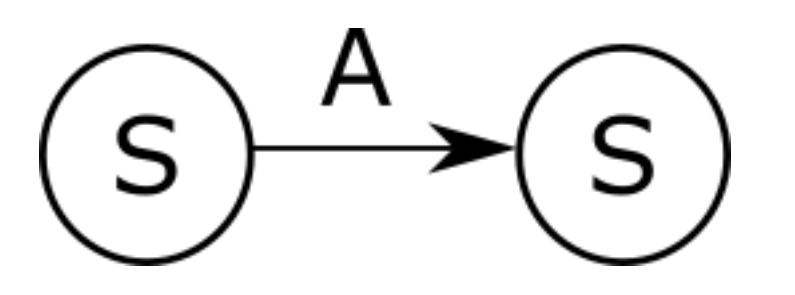

- Graph search is a well studied area with many successful algorithms  $A^*$ , Dijkstra, DFS, BFS, Prim, Beam search
- Problem #1: GOAP state spaces are fully generalized
- Problem #2: General state spaces can have a *huge* number of nodes:  $OMI) \rightarrow \infty$
- 

• Problem #3: Graph searches often require specific distance-based heuristics

# Background: Completeness & Optimality

- Complete: *Guaranteed* to find a solution if one exists
- Optimal: *Guaranteed* to find the optimal solution
- Problem: Completeness & Optimality force a O(n!) full traversal on a general graph!
- Solution: Approximate Completeness & Optimality if a solution exists, we will *probably* find it and it will *probably* be optimal or near-optimal

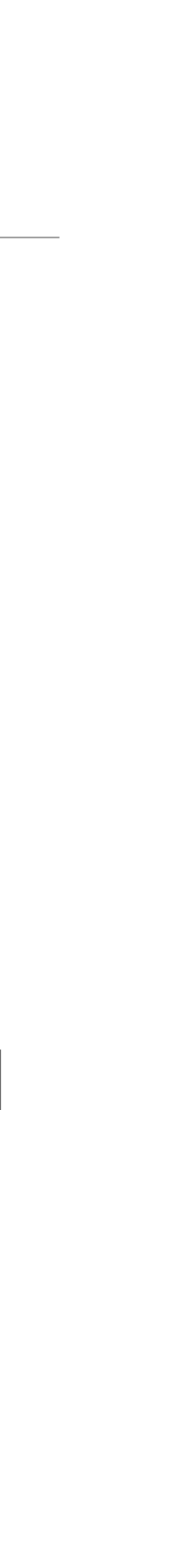

# Formulating a GOAP-Specific Search: We want…

- Speed: Fast solve times
- Scalable: Adding actions doesn't have catastrophic consequences
- Parallel: Find multiple solutions at once
- (Approximately) Complete & (Approximately) Optimal
- Extra Credit! Tunable parameters to adapt to use cases

## WaveFront is…

- Fast
- Scalable
- Parallel
- Conditionally Complete & Conditionally Optimal
- Tunable

### WaveFront - Overview

- 1. Launch the wave front
- 2. Propagate each wave until goal is reached or wave is terminated:
	- 1. Simulate all remaining actions
	- 2. Sort actions by outcome
	- 3. Choose the best next action
- 3. Continue until all waves find a solution or are terminated

# WaveFront - Launch the Wave Front

- A wave is a potential solution some will fail and be discarded, some may succeed in reaching the goal state
- The "wave front" is the collection of all waves
- Every wave is created at the first solving step
- How many waves get created depends on how many solutions are desired
- Waves may get stuck and be terminated without reaching a solution

### WaveFront - Propagate Waves

- 1. Simulate all actions that can possibly come after the current wave state
	- If stuck, terminate or backtrack
- 2. Sort actions in order from best to worst
- 
- 4. Repeat until the goal is found or the wave gets stuck

3. Pick the best action, and set the wave's current state to this action's outcome

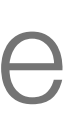

# WaveFront - Dealing with Stuck Waves

- Waves are stuck when they reach a state where no actions are possible
- Two ways to deal with a stuck wave:
	- 1. Terminate immediately (fastest)
	- 2. Backtrack
		- action

### • Unwind previous action, and then proceed forwards with the next-best

2. It's *slow*. If you keep on backtracking without limit you'll eventually traverse the entire state space reachable by the backtracking wave - O(n!)

1. It almost always ends in failure. Most of the time, repeatedly choosing the best action will always reach the solution (for some models, this *may* always hold and backtracking can be proven unnecessary), so if you get

# WaveFront - Backtracking

- Backtracking usually doesn't end well
	- stuck you'll probably never find a solution.
	-
	- cases where it may be useful. (*Conditional Completeness*)

3. For completeness' sake, WaveFront supports backtracking for the rare

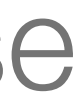

### WaveFront - Analysis

- 1. Asymptotic dependencies:
	- Number of actions
	- Length (number of actions used) of longest solution
- 2. "Wall clock" dependencies
	- Cost of simulating actions
	- Cloning states

## WaveFront - Analysis

- 1. Asymptotic performance (time & memory):
	- O(m  $*$  n log n), m = length of longest solution, n = number of actions
	- Asymptotic behavior with respect to actions is bounded by the sort algorithm
	- Typical sort algorithms are O(n log n)
	- If m is a known constant, WaveFront's complexity is O(n log n)!
- 2. Wall clock performance:
	- Action simulation is usually fast OO or functional code
	- and GC operations this is a good place to look for opportunities to optimize

• Cloning states can be expensive if the implementation language doesn't have well-optimized memory

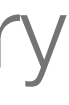

# WaveFront - Example Performance (no backtracking)

- WaveFront's reference implementation is Python 3 (running on CPython)
- ~6 seconds to solve a 2-step problem with 10k actions
	- $\cdot$  ~97% of runtime spent in choosing next action to take
	- $\sim$  55% state analysis/cloning /  $\sim$  32% simulation
	- WaveFront spends almost all its time processing the state model choosing the next step is *almost* free!
- 0.03s (30 ms) to solve a 2-step problem with 15 actions

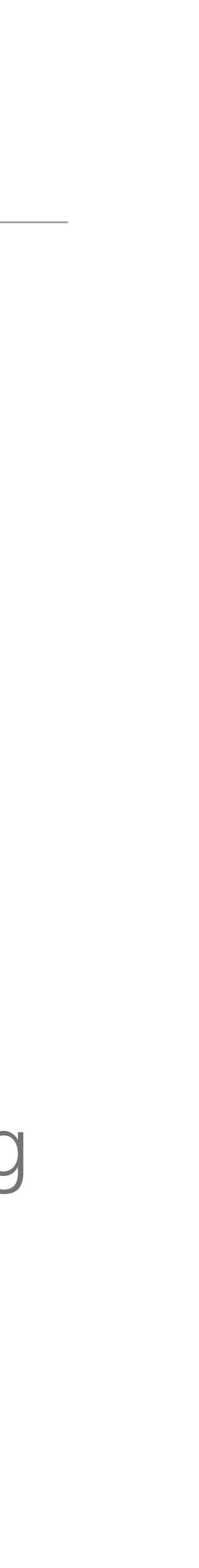

# WaveFront - Tuning

- Depth Limit
	- Stops the solver from searching for a solution longer than this limit
- Desired Solution Count
	-
- Maximum Generations
	-

• How many solutions to search for (how many waves are initially launched)

• How many times a wave can be backtracked before being discarded